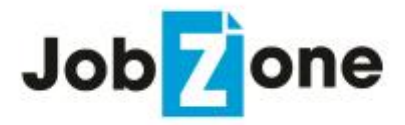

# **Student/Alumnus Registration Guide https://ncrc-csm.symplicity.com/students**

Welcome to JobZone, hosted by the Nebraska College Recruiting Consortium (NCRC). Your registration with JobZone gives you access to a job board shared by nine Nebraska colleges and universities. Member colleges include Chadron State College, Concordia University, Doane University, Hastings College, Midland University, Nebraska Wesleyan University, Peru State College, Union College, and Wayne State College.

## **Perks:**

- o Search hundreds of available full-time positions, part-time and seasonal jobs, and internships
- o Sign up for on-campus interviews
- o Upload your resume for employers to view

## **Registration Instructions:**

- 1. Go to: ncrc-csm.symplicity.com/students and click Sign Up
- 2. Verify your account through an email received after registering
- 3. Set your password via a confirmation e-mail you will receive after verifying

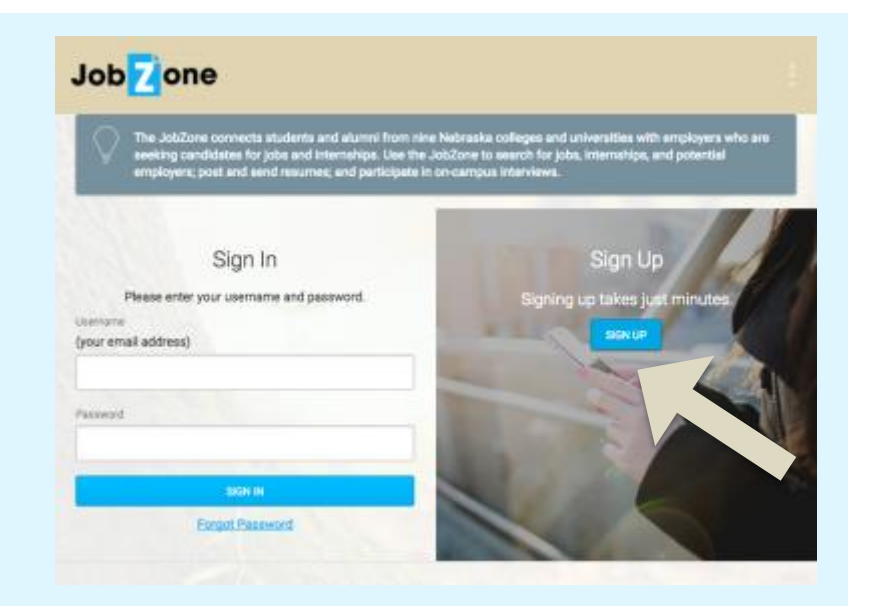

#### *Disclaimer:*

*The Nebraska College Recruiting Consortium acts solely as a service to inform students of available job openings. The listing of these jobs does not constitute any representation or endorsement by the Consortium or its member schools. The student/applicant should take all care and use common sense and caution when applying for or accepting any position.*

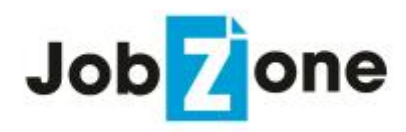

### **Navigating JobZone:**

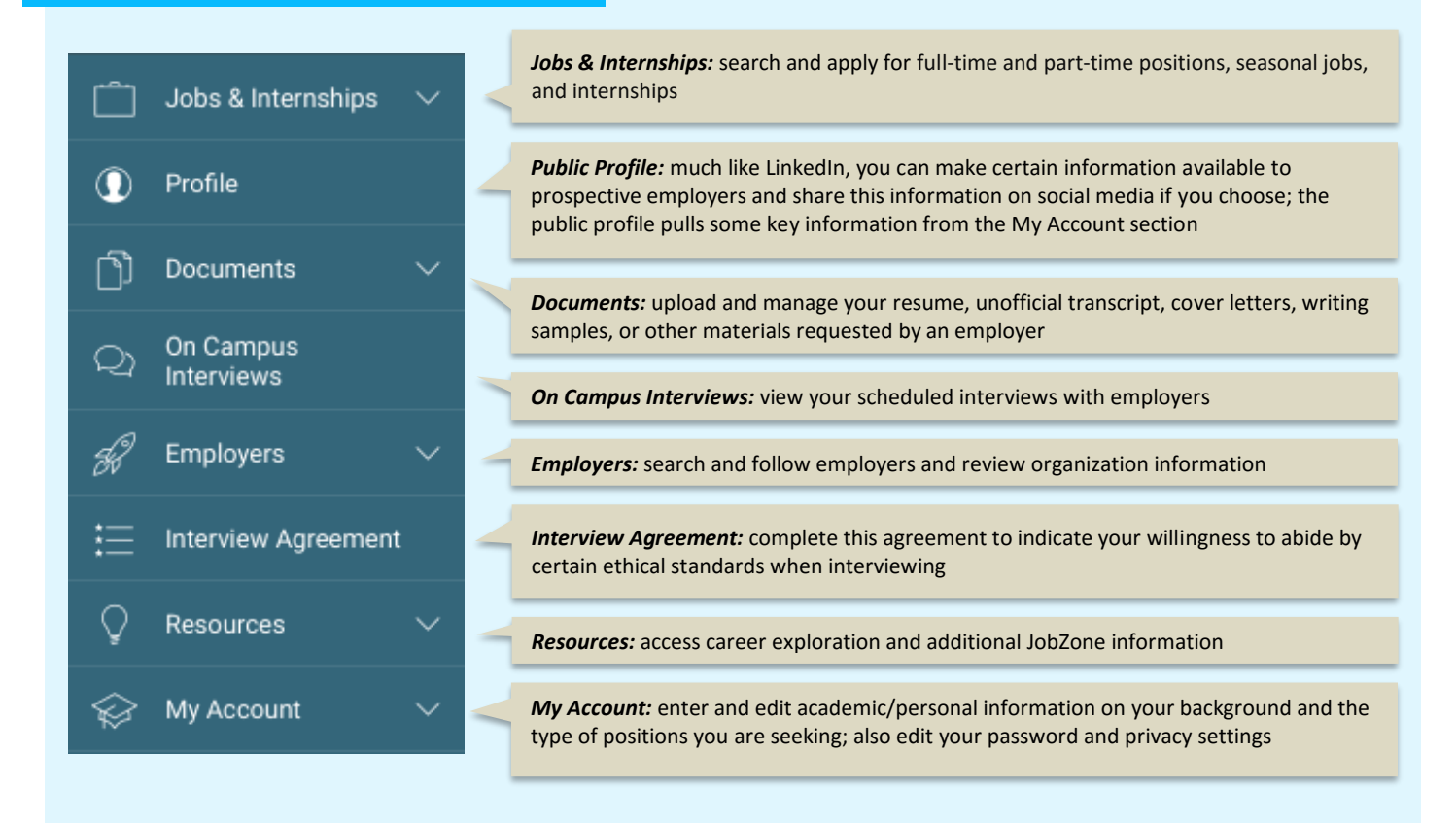

## **Searching for Jobs:**

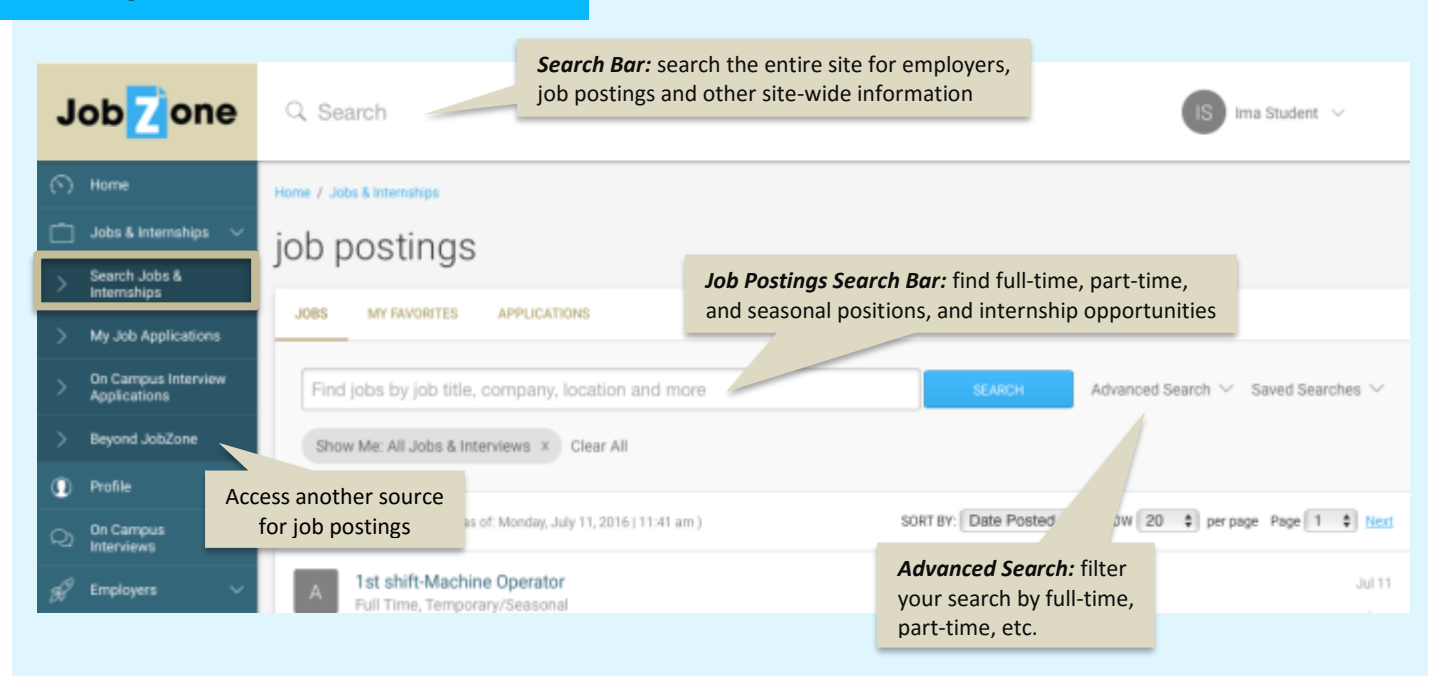